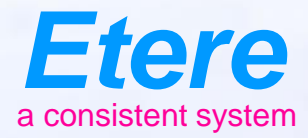

#### **Rights Management** $\equiv$  and CHEROLSERY CHARGE SERES - ANOTH *Reader* Tanger **What documents** Americans Notes seems **Info sew deepily CRI INTERNATIONAL** City sympatories Olympiczany Alexander

# **What is a Right?**

- Each content has a right to be broadcasted, this right is the authorization code to schedule and broadcast it
- Also it stores all the info connected to the payment

## **Rights and Assets**

- One right is common to one ore multiple assets, that is because the right could be the same for censured and uncensored version Or for subtitled and unsubtitled version
- So the right cannot be linked to a single asset form

# **Territory**

- The rights can be divided on territory, so I can buy the rights for Italy or for Europe, but normally those cannot be split
- If I buy a right to broadcast in Europe, it must be for all the Europe at the same time, I cannot broadcast today in Italy and tomorrow in France

## **Media**

- The rights can be divided into media, like
	- **Analog tv**
	- **Digital TV**
	- **Pay tv**
	- **Satellite**
	- **Internet/Ip**

#### **Run and Rerun**

- The rights have a time slice value and are for one number of runs, sometimes one run can have some rerun included within a limited time
- So you can buy one run for one movie with a rerun (replica) within 24 hours, if the station do not use the rerun, this will be lost

### **Pointers**

- The right is an object that is referred to the table Rights-objectdetail
- Each entry in this table is an unique right to be used
- Each line in scheduling is referred to the Rights-object-detail

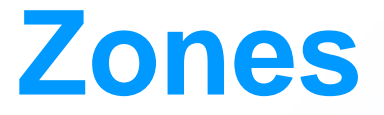

- The table Rights-Zones contain the different rights object description
- A typical entry of this table is:
- TV Italy Analog
- TV Italy DTT
- TV Italy Mobile
- TV Italy satellite
- TV Europe satellite
- Mobile TV
- This table describe the different kind of rights managed by the system

### **Station**

- Each station has a typical setup that connect to the rights setup
- If that station/scheduling bropadcast on analog terrestrial and DTT, each object to be scheduled needs to have at least those 2 rights
- If one or both is missing an alert must be done and an override must be possible

# **Rights Form**

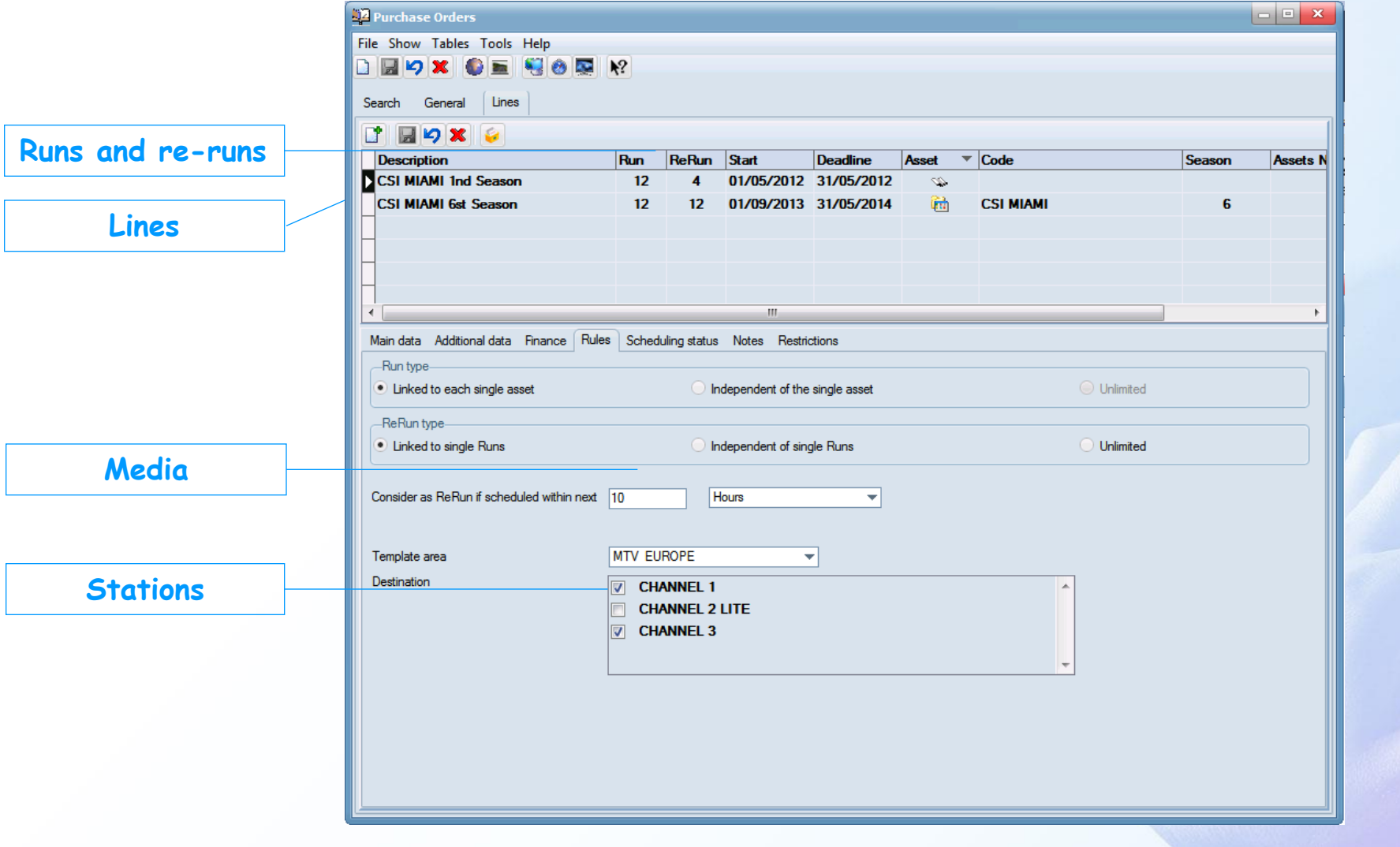

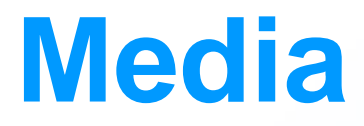

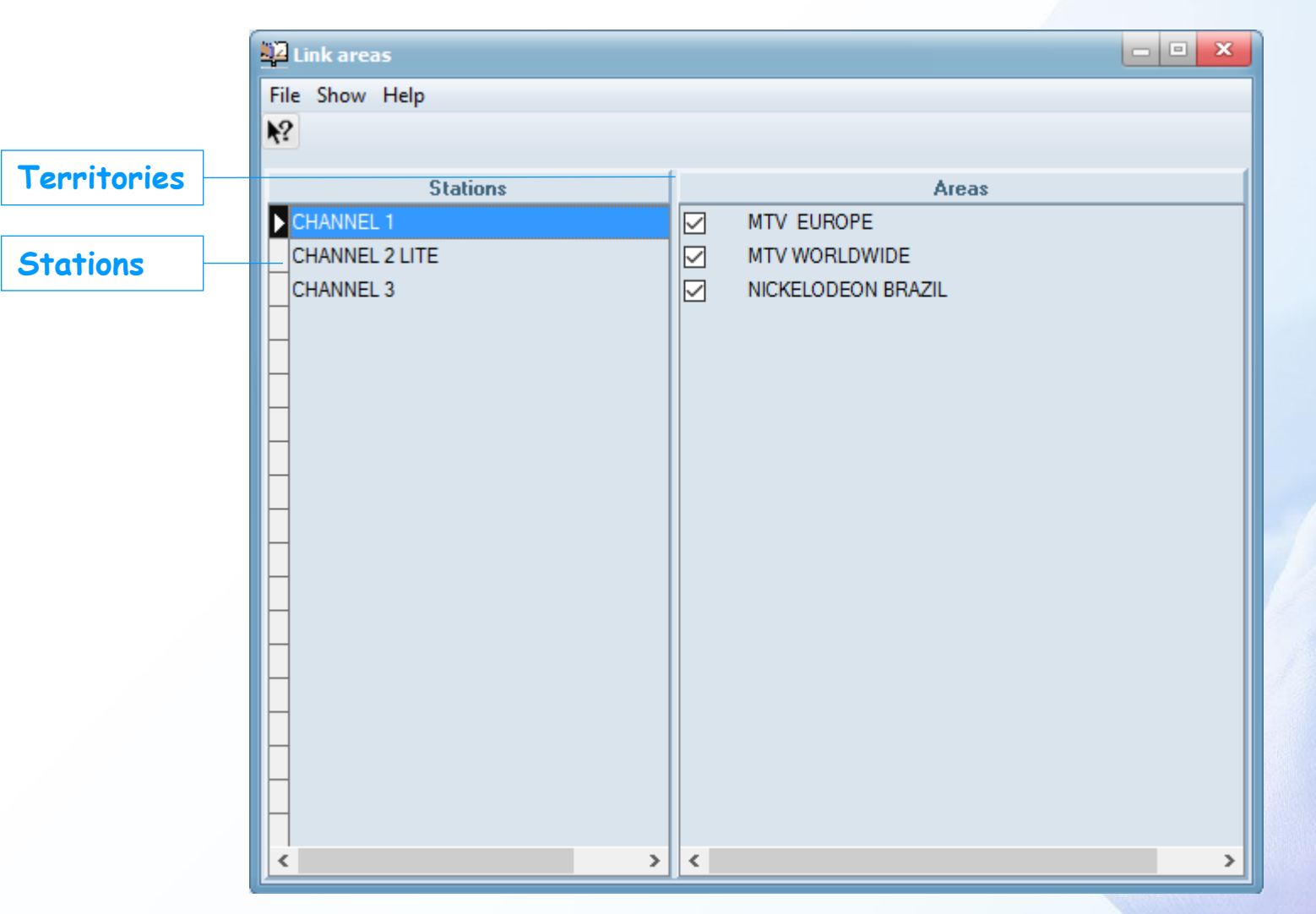

**Office Alle** 

# **And Then**

- Every time you schedule an asset its right is checked against the scheduling properties
- If there is right to broadcast this is simply detracted from the total amount
- If there is no right, it's displayed as 'not possible to broadcast' and only a supervisor has the right to override it
- A report with all the rights data could be produced
- As soon the payment has been done the right is flagged as paid